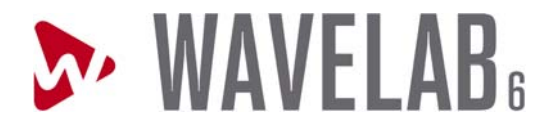

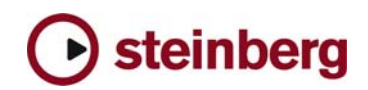

## **Version History WaveLab 6.01**

## **Improvements**

- Overall performances have been sensibly improved (new optimizations), including file access.
- Silence processor: the mode « Insert until cursor » has been added.
- Preferences / File tab: there is now the possibility to specify the default sample rate of files without headers (eg. certain telephony file formats)
- Live input of previous WaveLab versions has been reintroduced.

## **Issues corrected**

- Auto-Split tool: Fade option was always active, even if check box was unchecked,
- Fix problem when rendering a montage with clip or track plug-ins with an internal delay.
- Audio Montage: an effect clip envelope could still be visible after an effect change would make this envelope un-editable.
- Fix problem that caused an error message to sometimes appear when creating a peak file.
- Fix a rare problem with mp2 encoding.
- Batch processor: pitch shifting using the Dirac mode did not produce the exact expected file length.
- WMA file encoding: sometimes a wrong format was used rather than the selected one.
- It is not possible to use the Resampler plug-in when using the Smart Bypass tool. Now an error message is displayed (before, a crash could sometimes occur).
- Wave editor: a wrong paste operation would sometimes occur when pasting a mono segment.
- Audio Montage: when moved to another track while playing back, a clip with the ducker plug-in could cause a crash.
- Audio Montage: when copying clips with attached markers, some marker mismatch could occur.
- The function « Import special audio file » is no more limited to 2 GB files.
- Level envelope, Effect morphing and Pitch bend: when using a curve in « smooth mode », a click could occur at the edges.
- Audio montage: custom coloring could be done but was not saved.
- •
- AES31 import: some things fixed related to mono tracks.
- Audio montage: when splitting multiple clips (« All tracks » menu), the option « create automatically new fades » was not taken into account.
- Folder options: the option «When opening WaveLab, set this folder », did not work,
- Improved use of multiple audio temporary folders (can lead to more speed)
- « External Gear » plugin: the message « wrong number of inputs / outputs » was sometimes displayed without a good reason,
- Fix some other minors things.

## **Wavelab 6.0b**

- Rendering and Playback with the Resampler plug-in followed by a VST effect could create clicks.
- Master Section Spectrum processing: using the Echo or NaturalVerb plug-ins would produce wrong results.

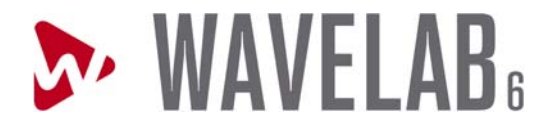

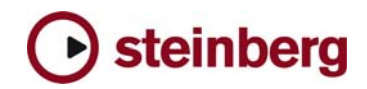

- The navigation keys page up/down and home/end did not work.
- Wave editing / Insert silence: various problems fixed
- Scale of Master Section meter are adjusted
- "vox" file extension was not always kept.
- Master Section: when pressing Bypass while a mono file was playing through certain VST plug-ins, a crash could happen.
- Audio Montage: "Ctrl + left arrow" and "Ctrl + right arrow" now work correctly (to navigate from clip edge to clip edge)
- Clicking on the "Special" sub-menu entry ("File" menu), while no file was open in WaveLab, would result in a crash.
- F6 (Play selection) now works even if the audio window does not have the focus.
- Audio Montage: fixed a small problem when editing multiple fades in the same time.
- WMA bit rate encoding could be slightly different than the selected one.
- Batch processor: an error could sometimes happen when using the Loudness Normalizer plug-in.
- Fixed: problem when opening certain VST plug-ins in the Audio Montage.
- Wave files with zero-sized Meta data in their header, could not be open.
- Rendering a single clip sometimes did not work.